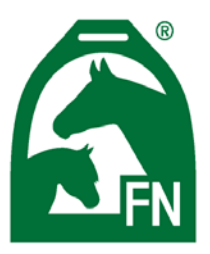

## **DEUTSCHE REITERLICHE VEREINIGUNG E.V.** Bundesverband für Pferdesport und Pferdezucht - Fédération Equestre Nationale (FN)

## **Bundeschampionate 2020 erstmals mit Spectator Judging**

*Zuschauer an den Bildschirmen können die Ritte mitbewerten*

**Warendorf (fn-press). Die Bundeschampionate 2020 sind in vielerlei Hinsicht anders. Coronabedingt finden sie verteilt auf zwei Wochenenden, ohne Zuschauer und Aussteller statt. Dank der Live-Übertragung durch ClipMyHorse.TV können jedoch alle an den Geschehnissen auf der Burandt-Wiese und dem Vielseitigkeitsplatz teilhaben. Und mehr als das: Erstmals kommt auch in Warendorf das von internationalen Events bekannte Spectator Judging® zum Einsatz und bietet den Sport- und Zuchtinteressierten an den Bildschirmen die Chance, selbst ihr Urteil abzugeben.**

Das Zuschauer-Richten geschieht mit Hilfe der Spectator Judging®App für Smartphones. Hier findet der Nutzer die Events, Prüfungen und Startlisten vor und kann seine eigenen Noten eintragen. Diese kann er am Ende dann zum einen mit dem Resultat der Richter, zum anderen mit dem durchschnittlichen Zuschauer-Ergebnis vergleichen. Natürlich hat das Zuschauer-Voting keinen Einfluss auf das offizielle Ergebnis. Dennoch wird es spannend sein zu beobachten, ob es neben den regulären Bundeschampions noch den ein oder anderen "Sieger der Herzen" zu verkünden gibt.

Um am Spectator Judging teilzunehmen, muss man die Spectator Judging®App herunterladen und sich dort registrieren. Danach einfach die Bundeschampionate und dort die jeweilige Prüfung aufrufen. Alternativ dazu, können auch Nutzer des Livestream auf ClipMyHorse.TV direkt am Desktop ihre Wertung eingeben. Dazu den entsprechenden Button oben links Bild nutzen. Die Zuschauerergebnisse werden auch – sofern Anzahl und Qualität der eingereichten Ergebnisse hierfür ausreichen – in einem alternativen Medaillenspiegel unter www.bundeschampionate.tv veröffentlicht.

Spectator Judging® ist ein Projekt von Black Horse One und SAP, dem Marktführer für Unternehmenssoftware, das es einem engagierten Publikum ermöglicht, einmal selbst in die Rolle des Richters zu schlüpfen.